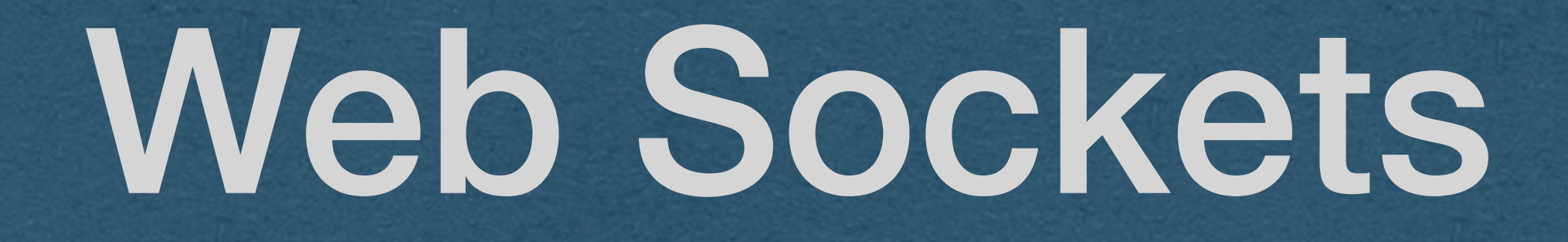

### WebSockets

### • Last time we saw how to establish a WebSocket connection

• Today, we'll parse and send messages over the socket

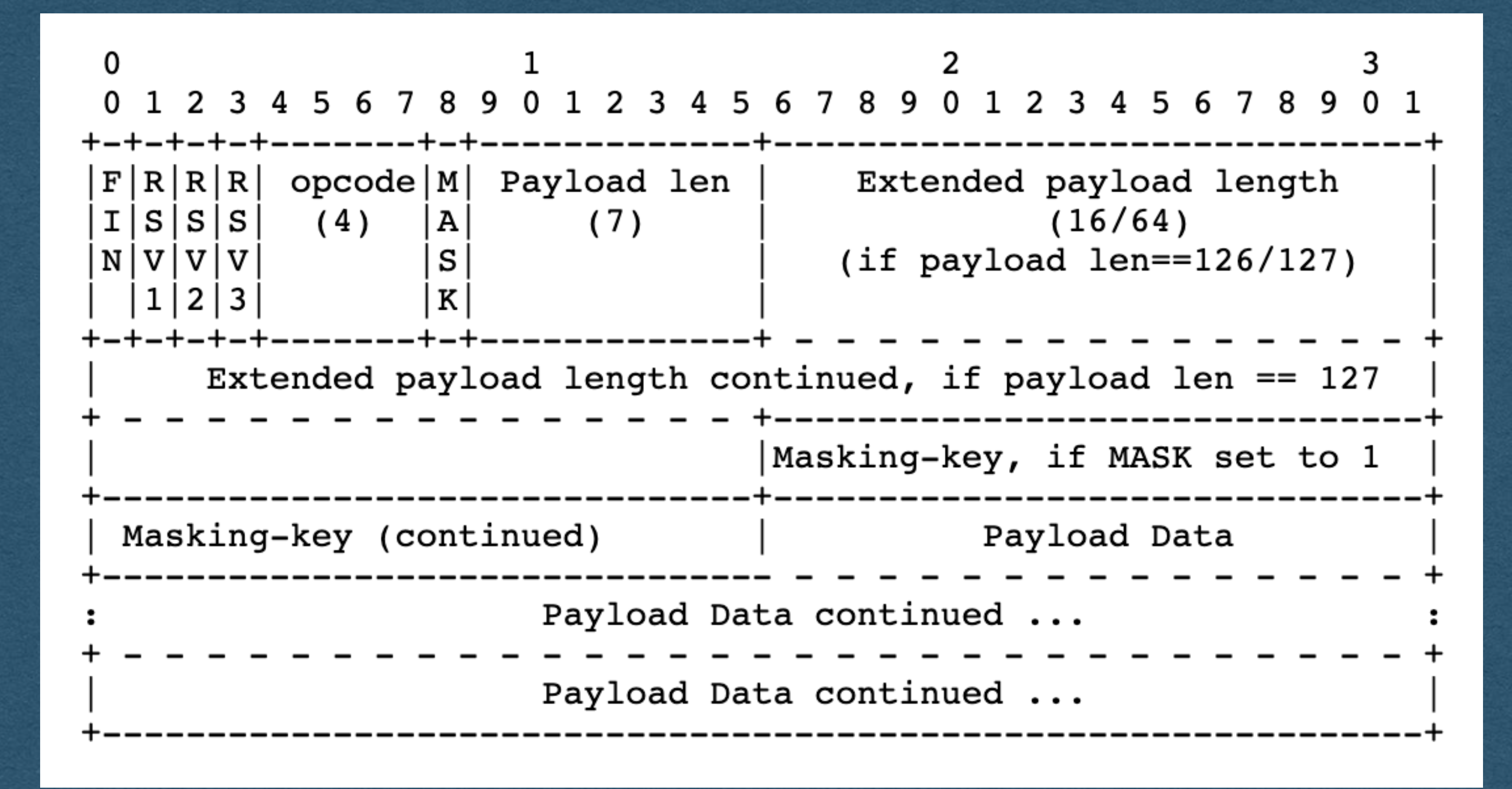

**<https://tools.ietf.org/html/rfc6455#section-5.2>**

### Protocols Sidenote

- Many of the protocols used in the Internet define the order and meaning of bits that are sent
	- Sender assembles the bits of a message following the protocol
	- Send the bits through the Internet
	- Receiver interprets the bits following the same protocol to extract meaning from the bits
- Protocols enable communication using only 1's and 0's

### Protocols Sidenote

### • TCP/IP protocol headers shown hear

• Routers read the IP header following this protocol to know

• Endpoints follow the TCP protocol to assemble a sequence of packets and send it to the process using the given port

- how to route a packet
- 

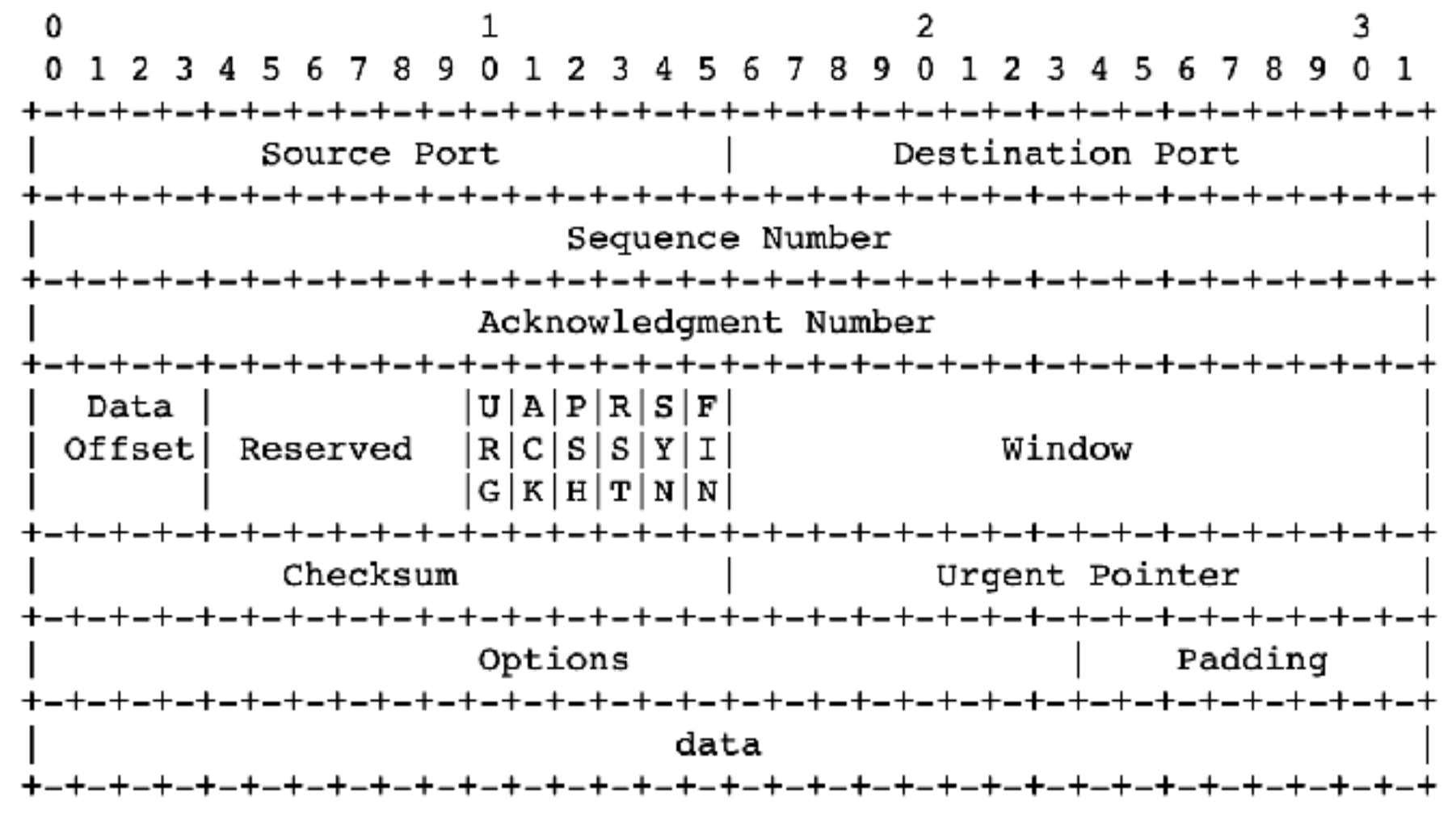

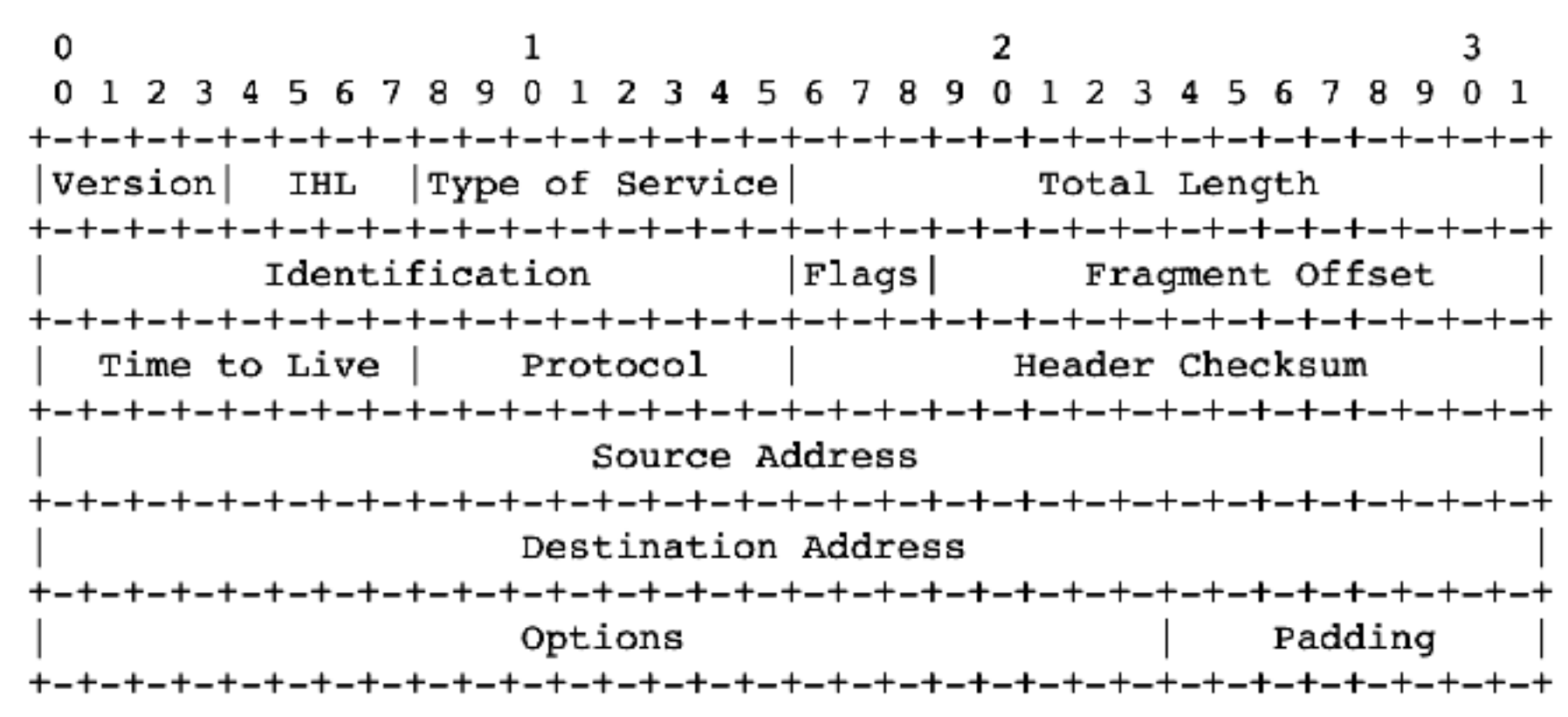

TCP Header Format

Example Internet Datagram Header

- The WebSocket protocol functions the same way
- Client and server agree to follow this protocol
- Send bits in this specific order
	- We can rely on the client following this protocol

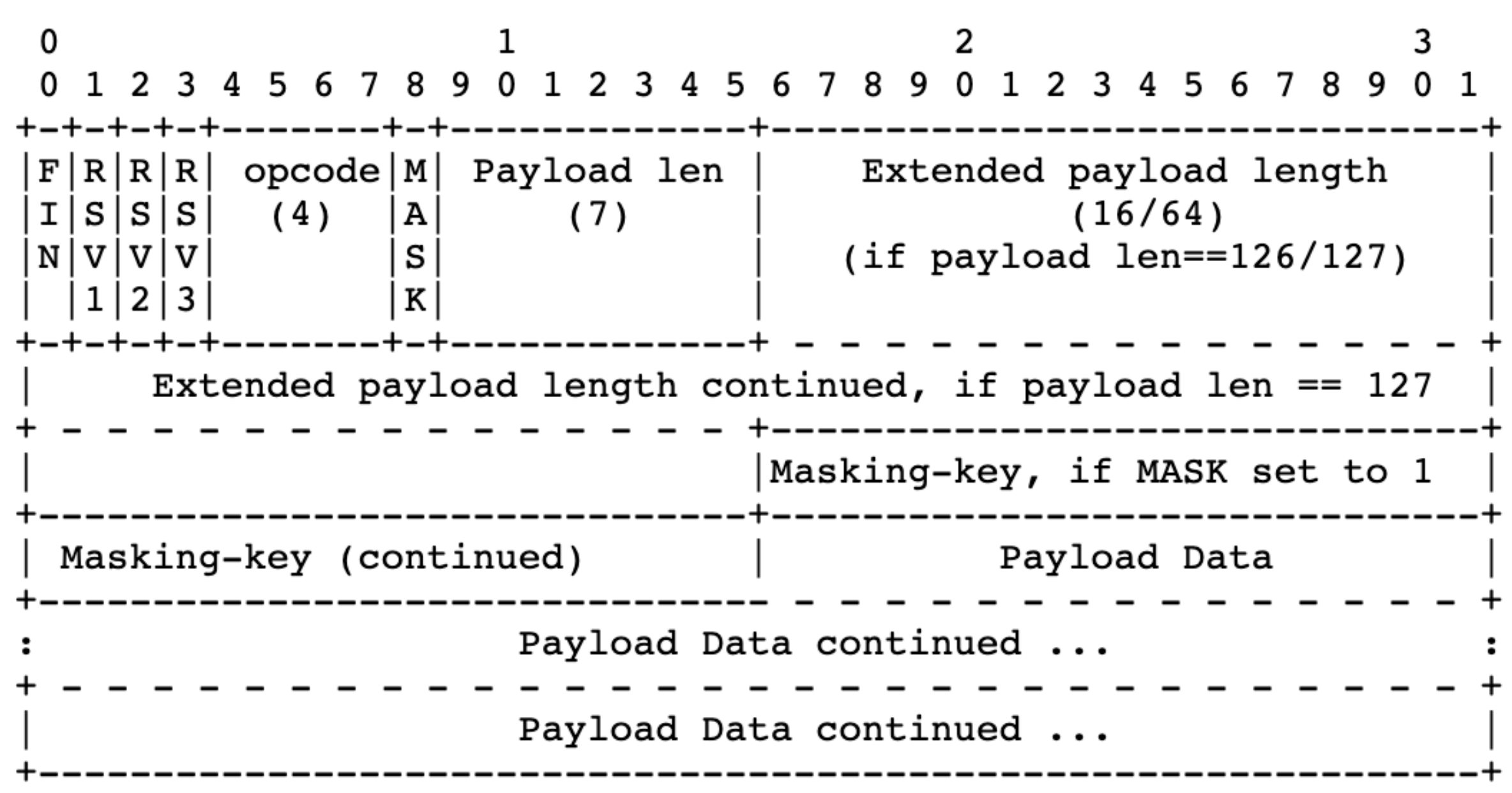

• An IP packet containing a WebSocket frame looks like this

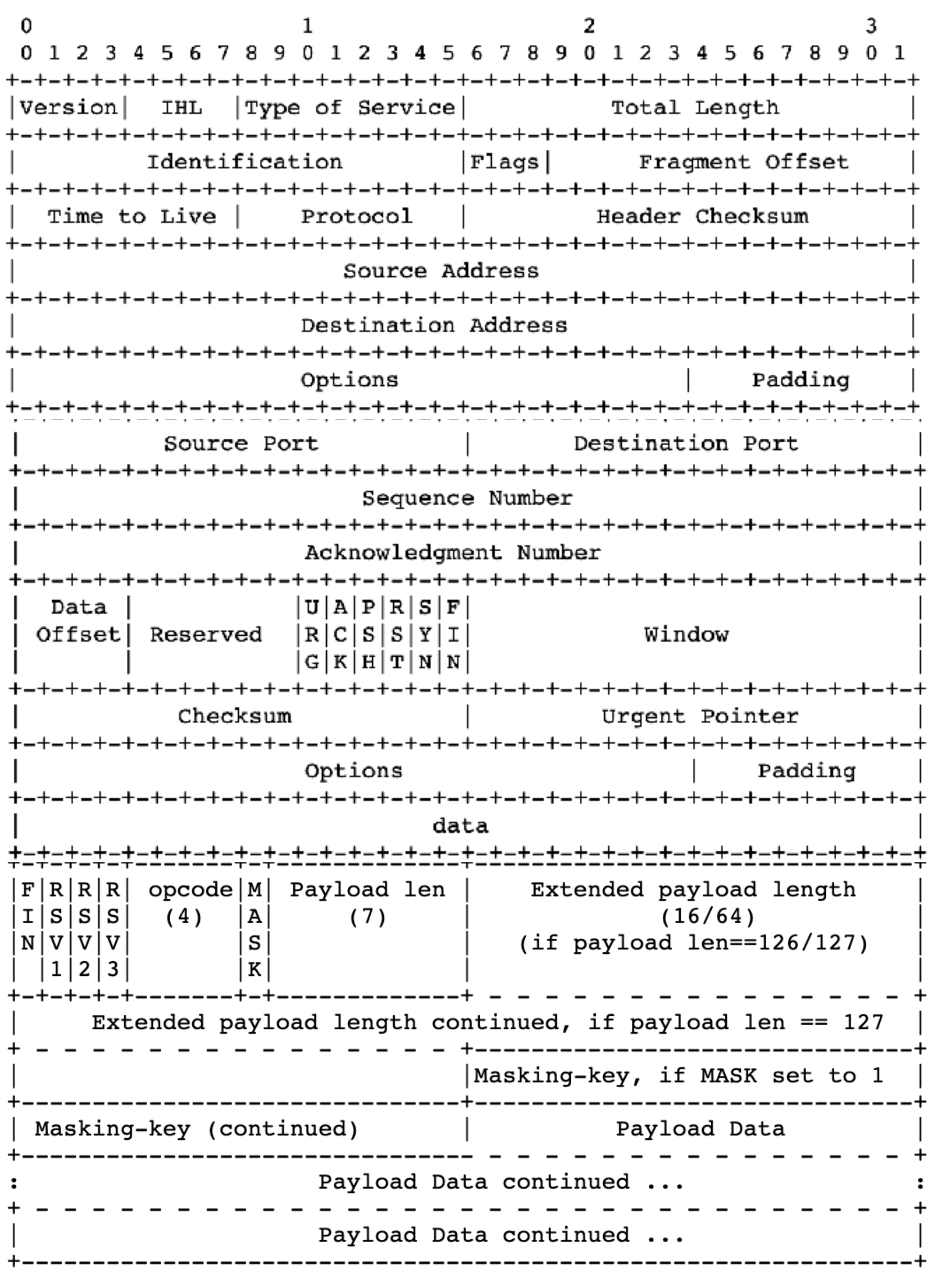

**IP**

### **TCP**

### **WebSocket**

### Network Stack

# Parsing Bits

- We will have to read frames at the bit level
	- It's already in a byte array when we receive it
	- We can access any byte and extract the bits we need
	- Helpful to recall that bytes are represented as 8-bit integer values in most languages (0-255)

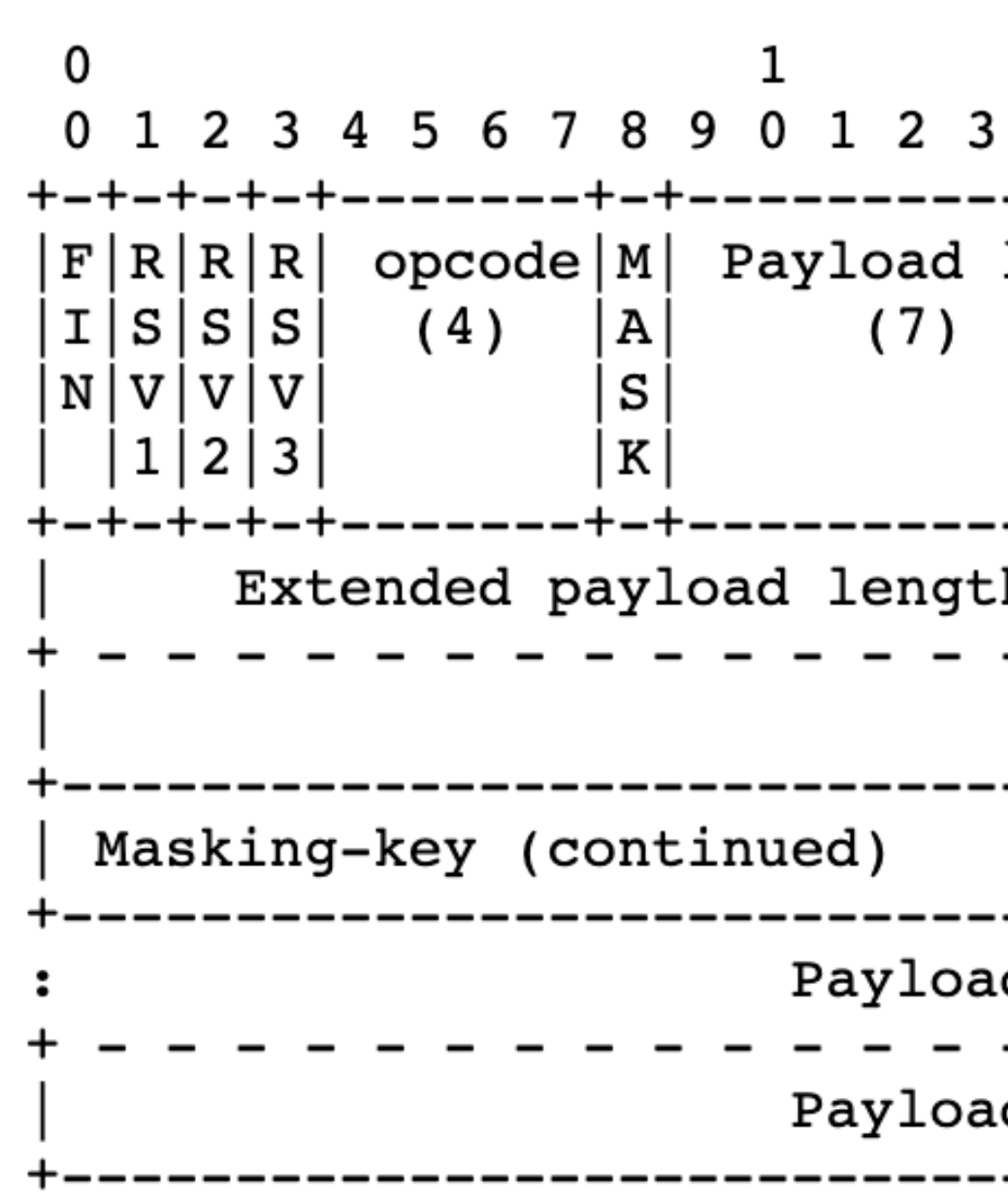

len | Extended payload length  $(16/64)$  $(if$  payload len==126/127) h continued, if payload len ==  $127$ +----------------------|Masking-key, if MASK set to 1 ----+---------------------------------Payload Data d Data continued ... d Data continued ...

# Parsing Bits

- Bit Example To read the opcode:
	- get the byte at index 0
	- Bitwise AND (& in most languages) this byte with a "bit mask" of 15
	-
	- We now have an int from 0-15 representing the opcode

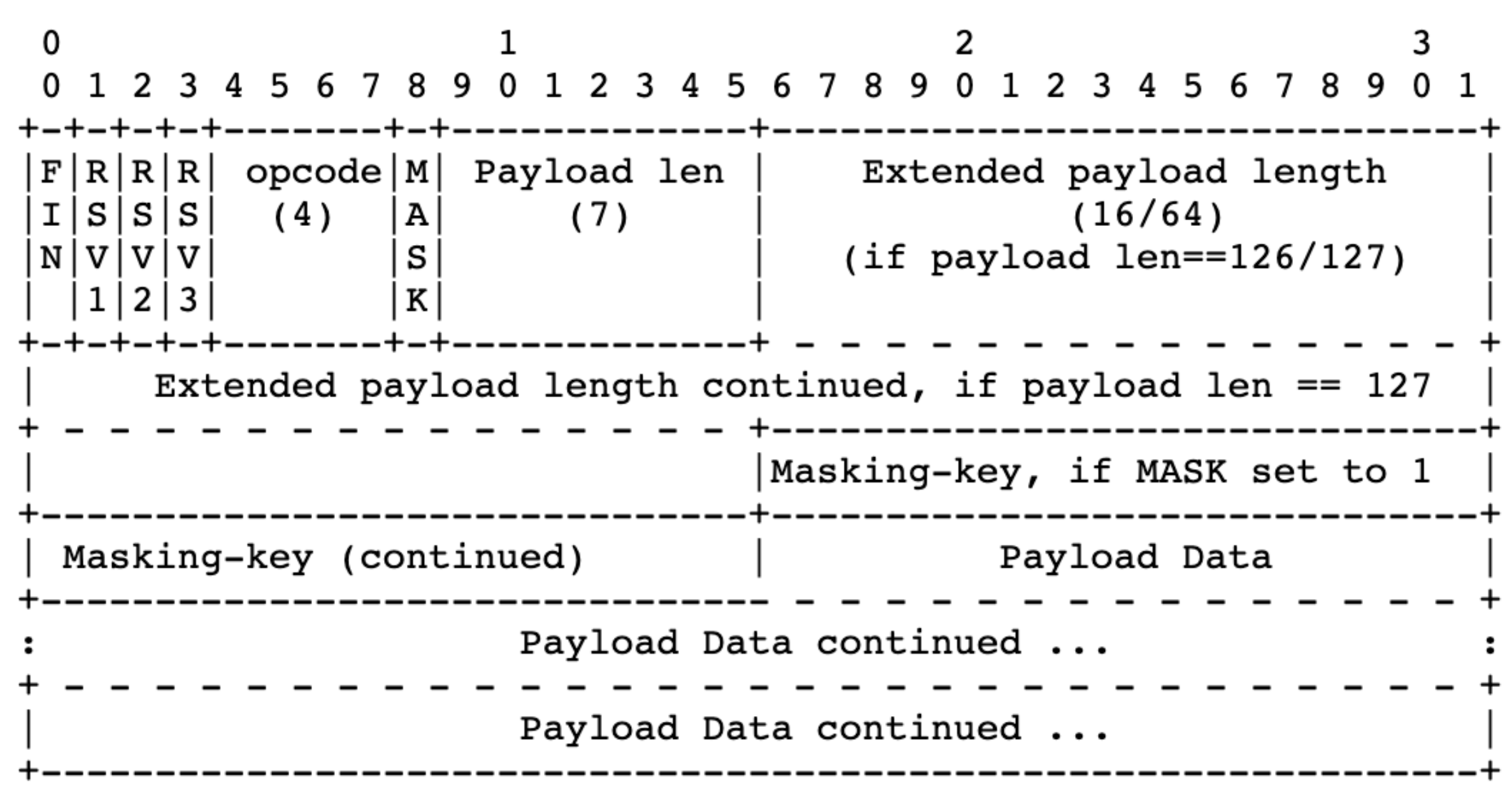

• Since  $15 == 00001111$  as a byte this will 0 out the 4 higher order bits

### • FIN: The finish bit

- 1 This is the last frame for this message
- same message

• 0 - There will be continuation frames containing more data for the

### • [You can assume this is always 1 for the HW]

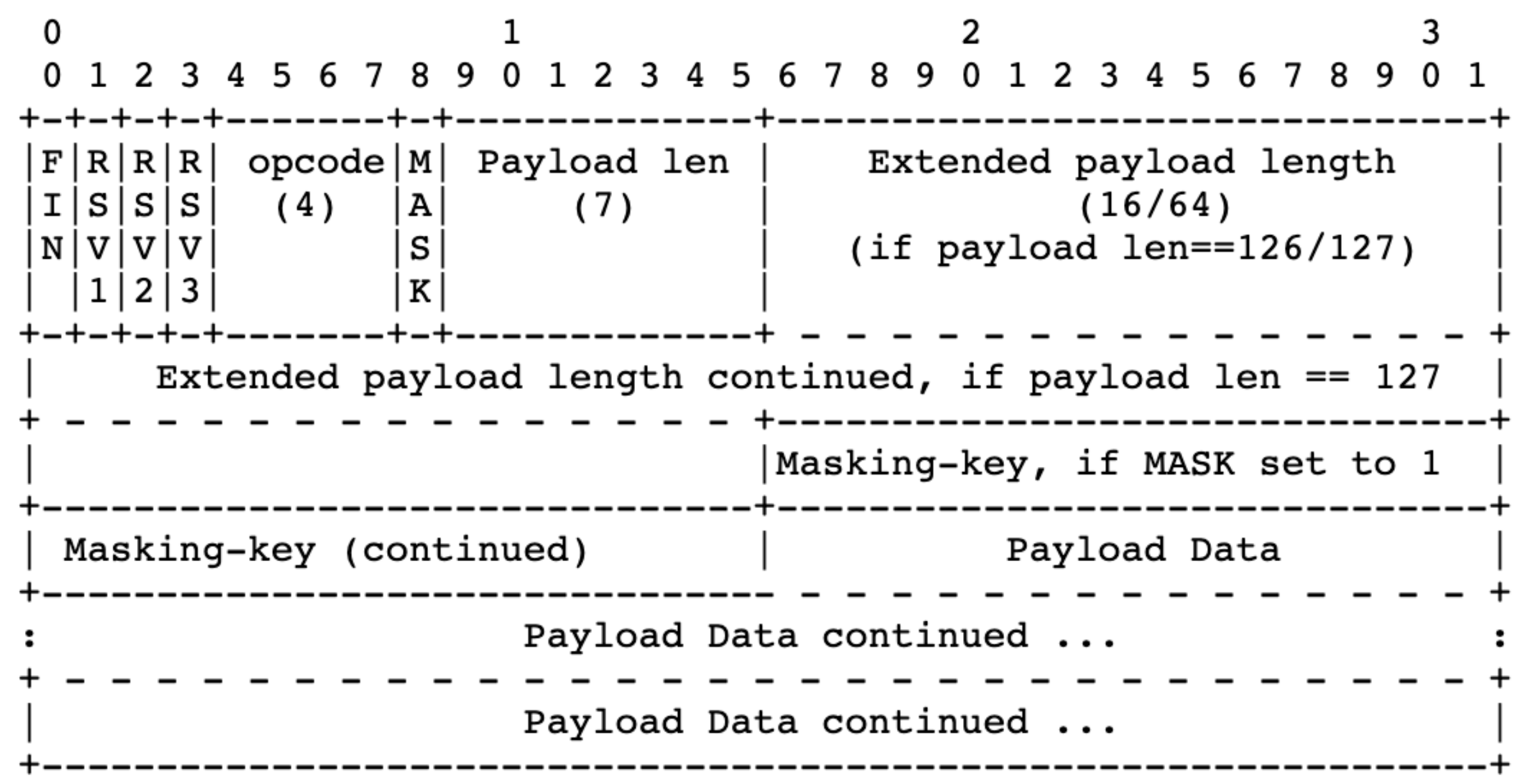

• RSV: Reserved bits • Used to specify any extensions being used • [You can assume these are always 000 for the HW]

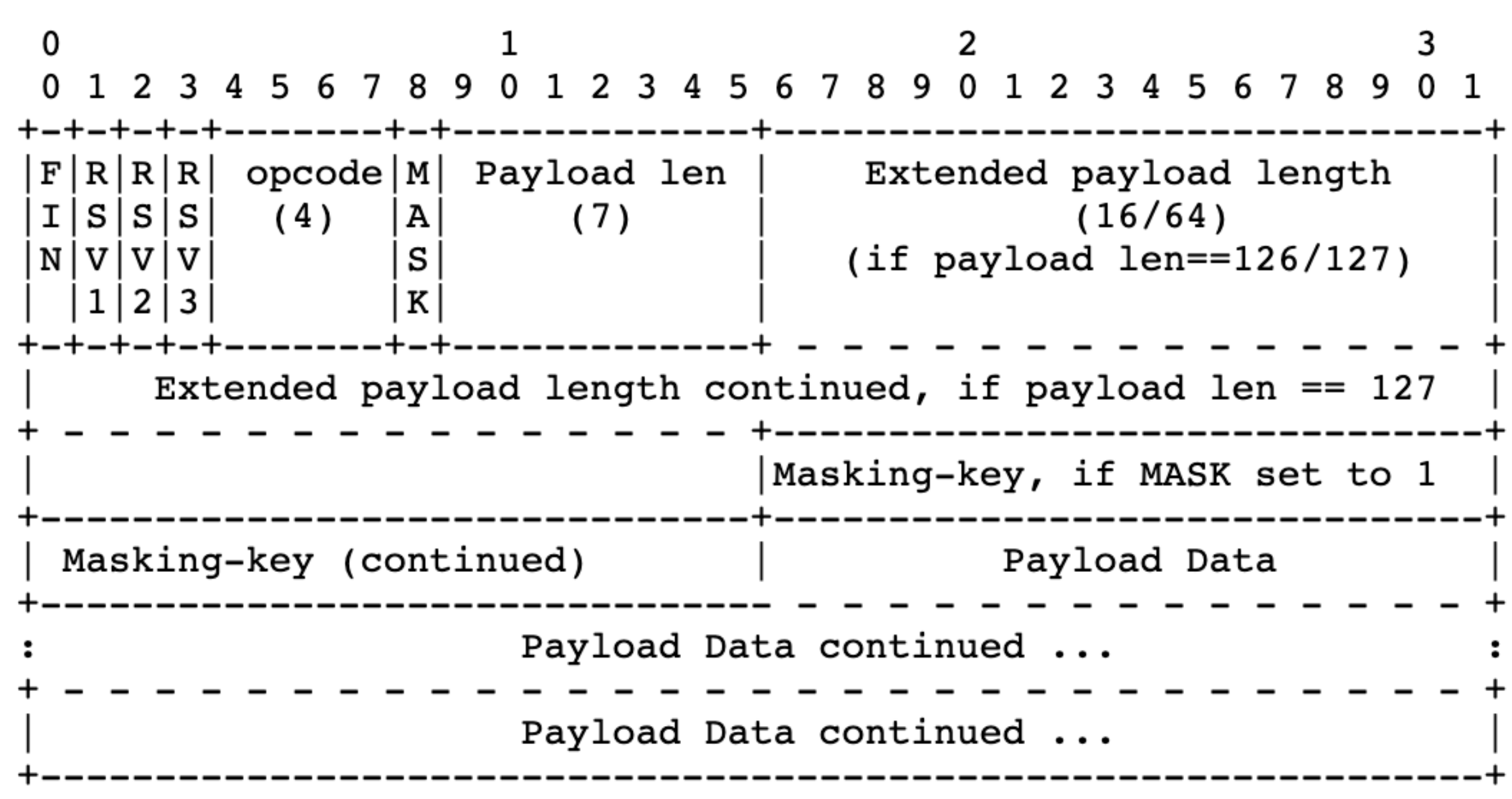

• opcode: Operation code

• Specifies the type of information contained in the payload • Ex: 0001 for text, 0010 for binary, 1000 to close the

> $|F|R|R|$  opcode $|M|$  Payload len  $|$  Extended payload length  $\begin{bmatrix} 16/64 \\ 16 & -1 \end{bmatrix}$  $(if payload len==126/127)$ Extended payload length continued, if payload len ==  $127$ Masking-key, if MASK set to 1 Payload Data Payload Data continued ... Payload Data continued ...

- 
- connection

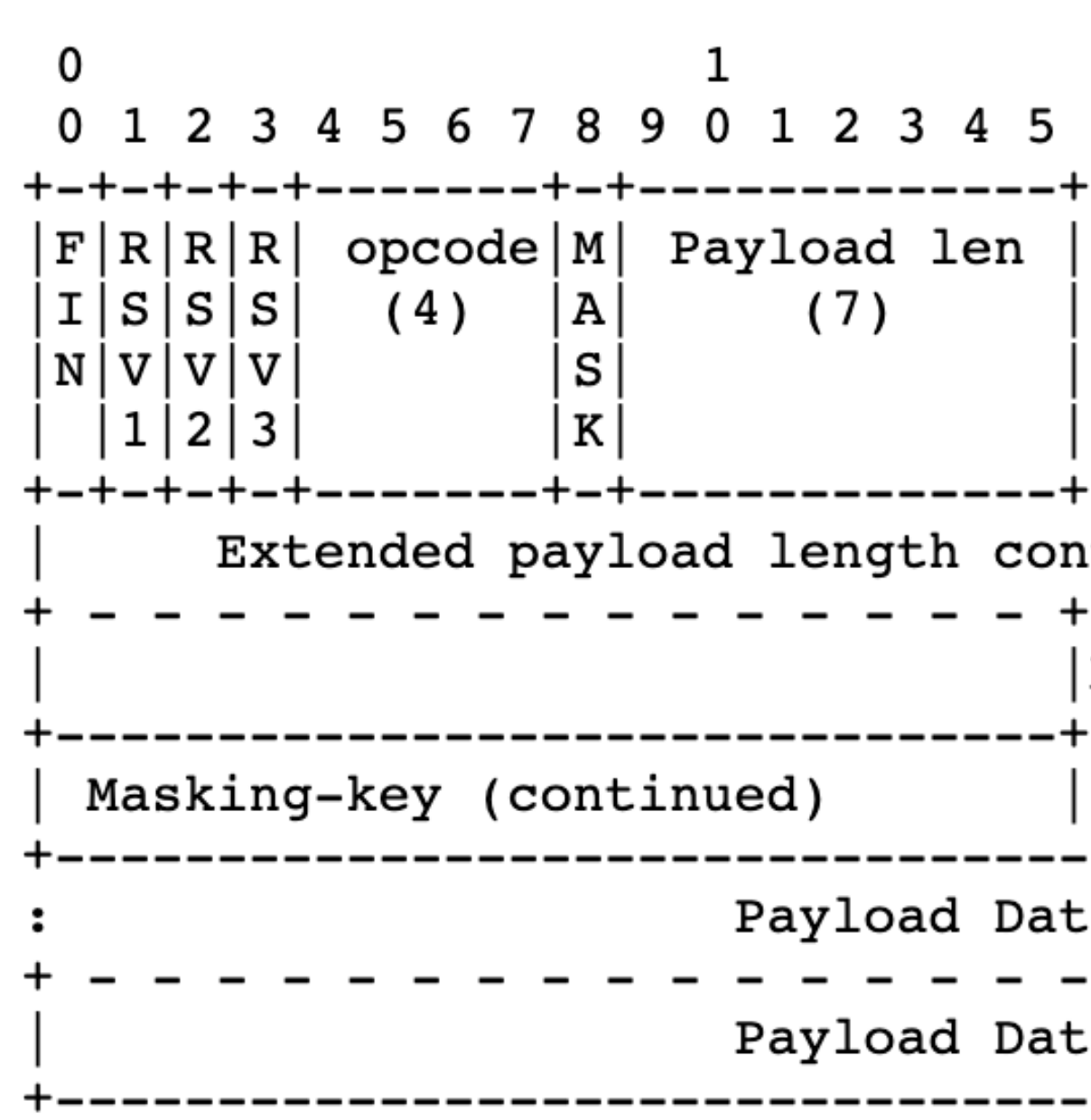

• MASK: Mask bit

- Set to 1 if a mask is being used
- Set to 0 if no mask is being used

• This will be 1 when receiving messages from a client

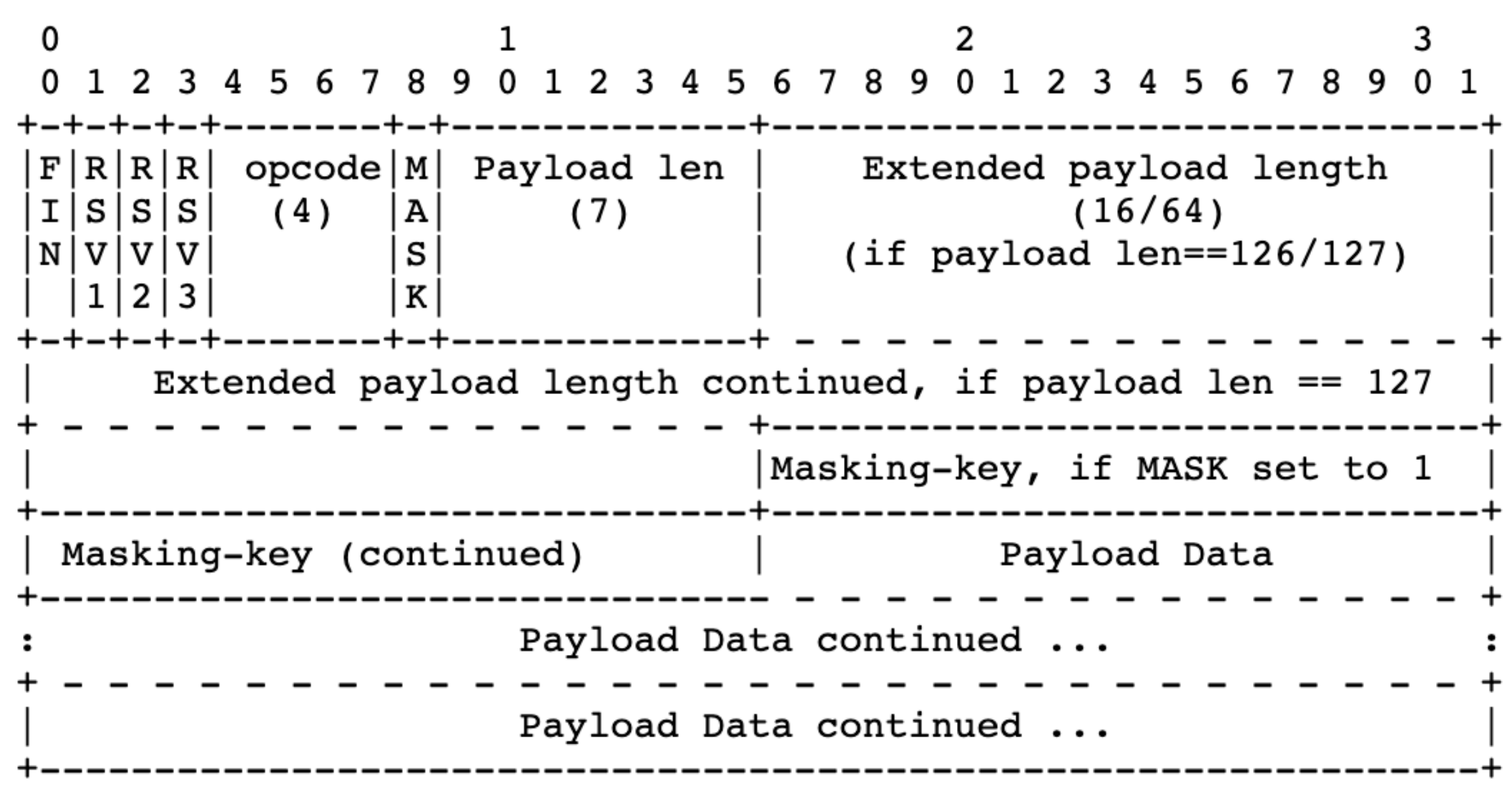

• The next bits will represent payload length in bytes • Similar to Content-Length • The length can be represented in 7, 16, or 64 bits

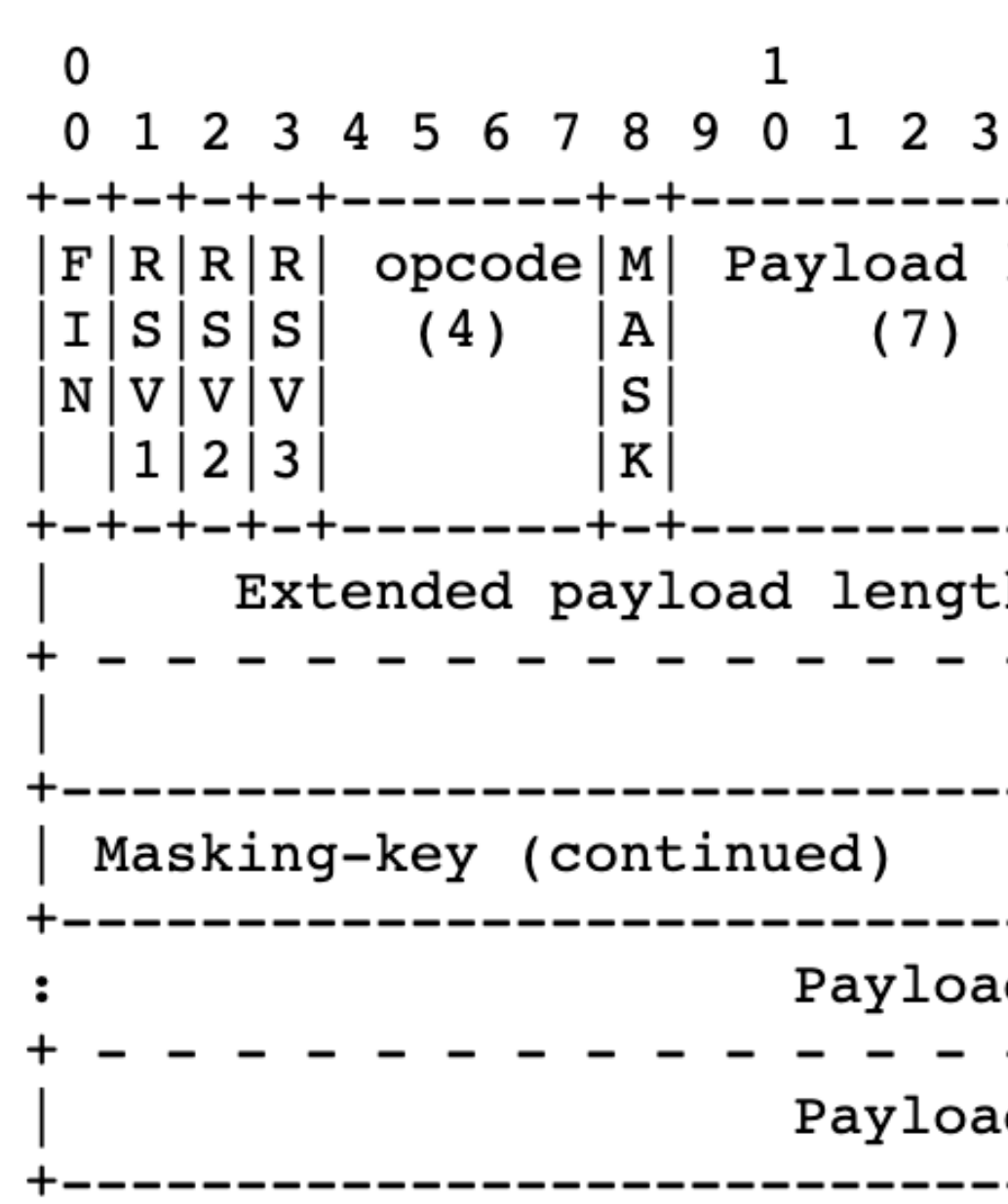

len | Extended payload length  $(16/64)$  $(if$  payload len==126/127) h continued, if payload len == 127<br>- - +------------------------------|Masking-key, if MASK set to 1 Payload Data d Data continued ... d Data continued ...

### • If the length is <126 bytes

### • The length is represented in 7 bits, sharing a byte with

the MASK bit

### • The next bit after the length is either the mask or payload

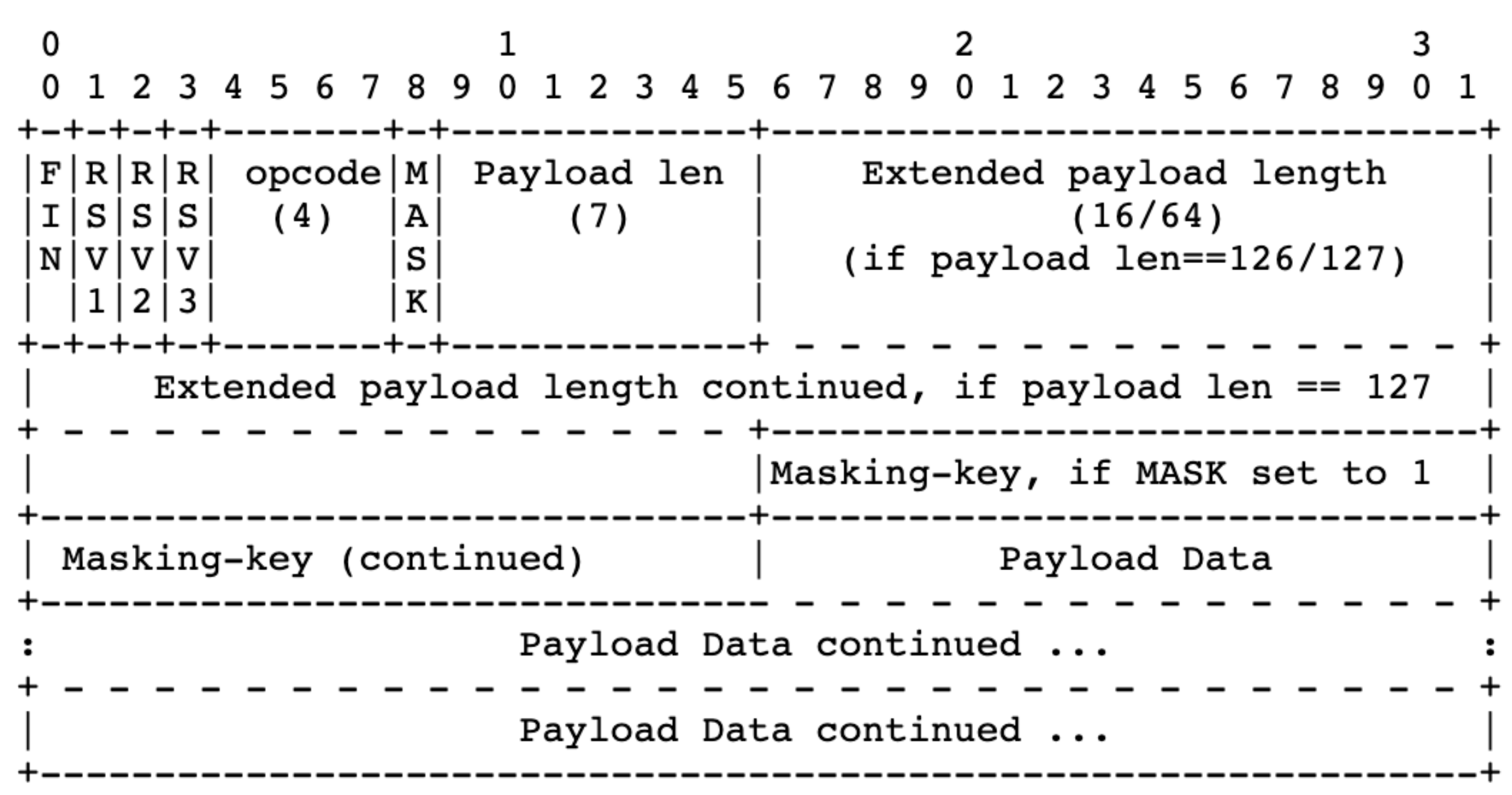

• If the length is  $>=126$  and  $<sub>65536</sub>$  bytes</sub> • The 7 bit length will be exactly 126 (1111110) • The next 16 bits represents the payload length

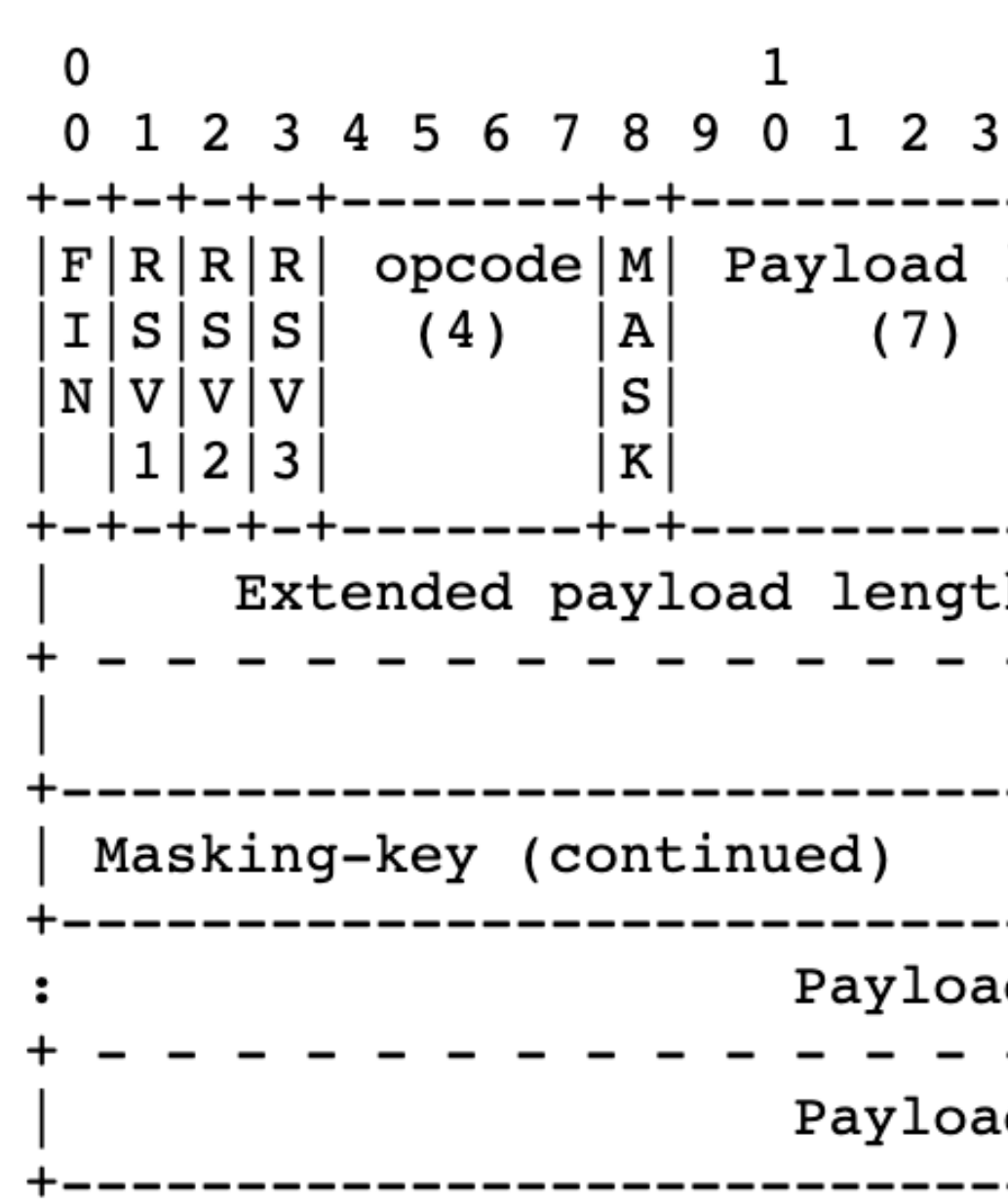

Extended payload length len |  $(16/64)$  $(if$  payload len==126/127) h continued, if payload len ==  $127$ .\_\_\_\_\_\_\_\_\_\_\_\_\_\_\_\_\_\_\_\_\_\_\_ Masking-key, if MASK set to 1 ----+---------------------------------Payload Data d Data continued ... d Data continued ...

• If the length is >=65536 bytes

- The 7 bit length will be exactly 127 (1111111)
- The next 64 bits represents the payload length
- 18,446,744,073,709,551,615 max length
	- 16 exabytes / 16,000,000 terabytes

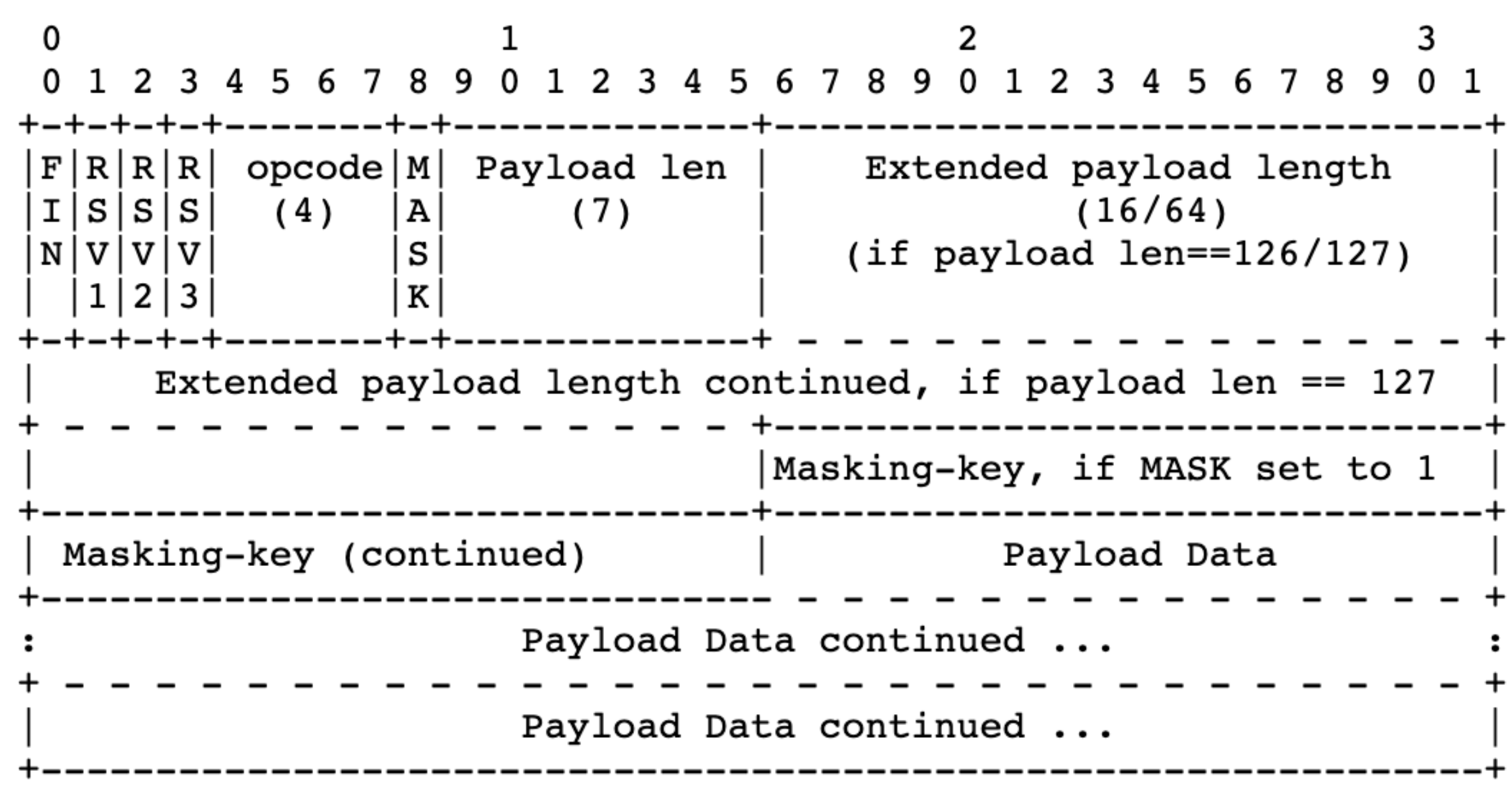

- To read the frame length, read the 7 bit length
	-
	-
	- Else, the value itself is the length

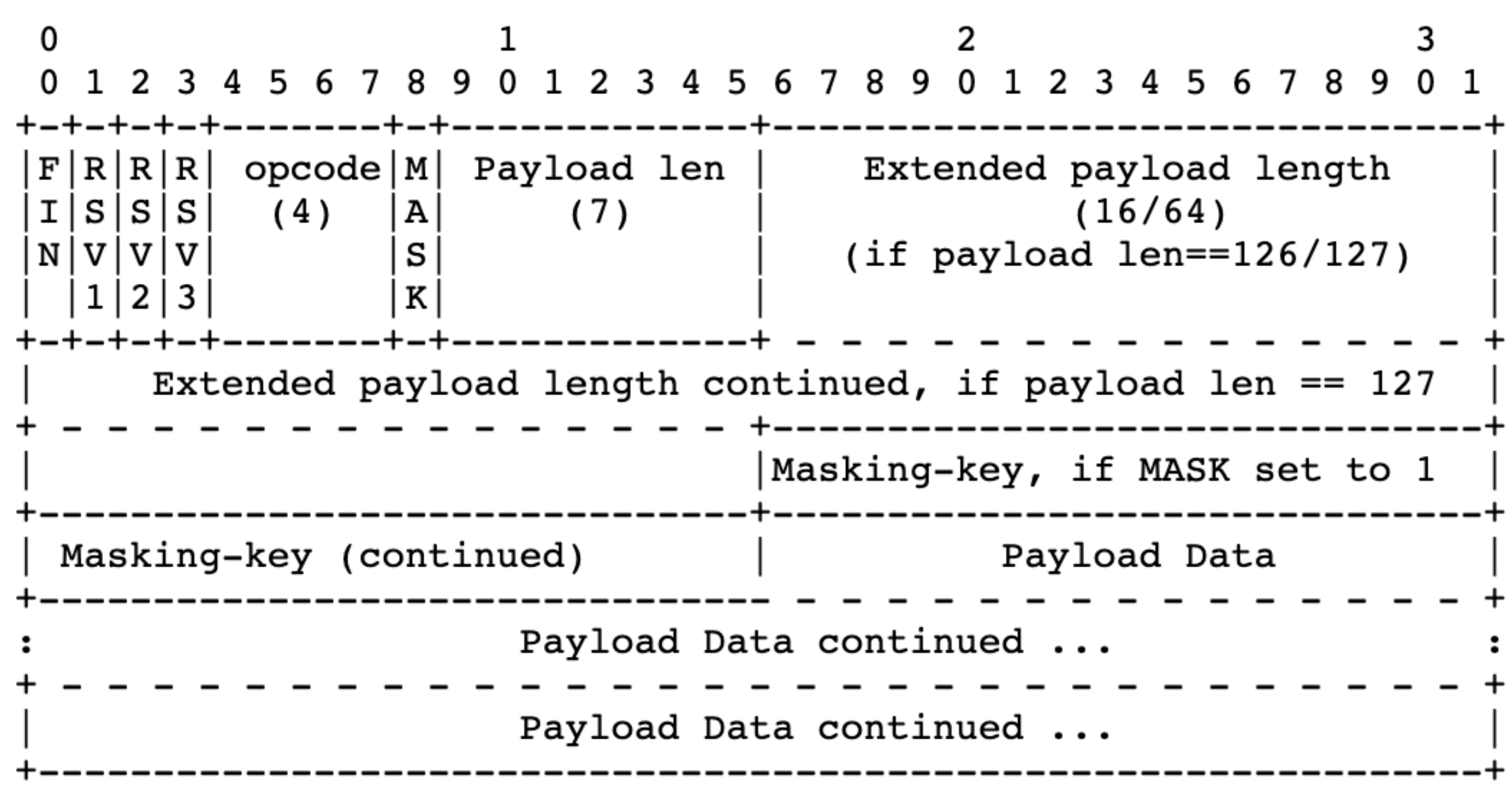

• If the value is 126, read the next 16 bits as the length • If the value is 127, read the next 64 bits as the length

• After all the length bits: mask

• If the MASK bit  $== 0$ , the payload begins

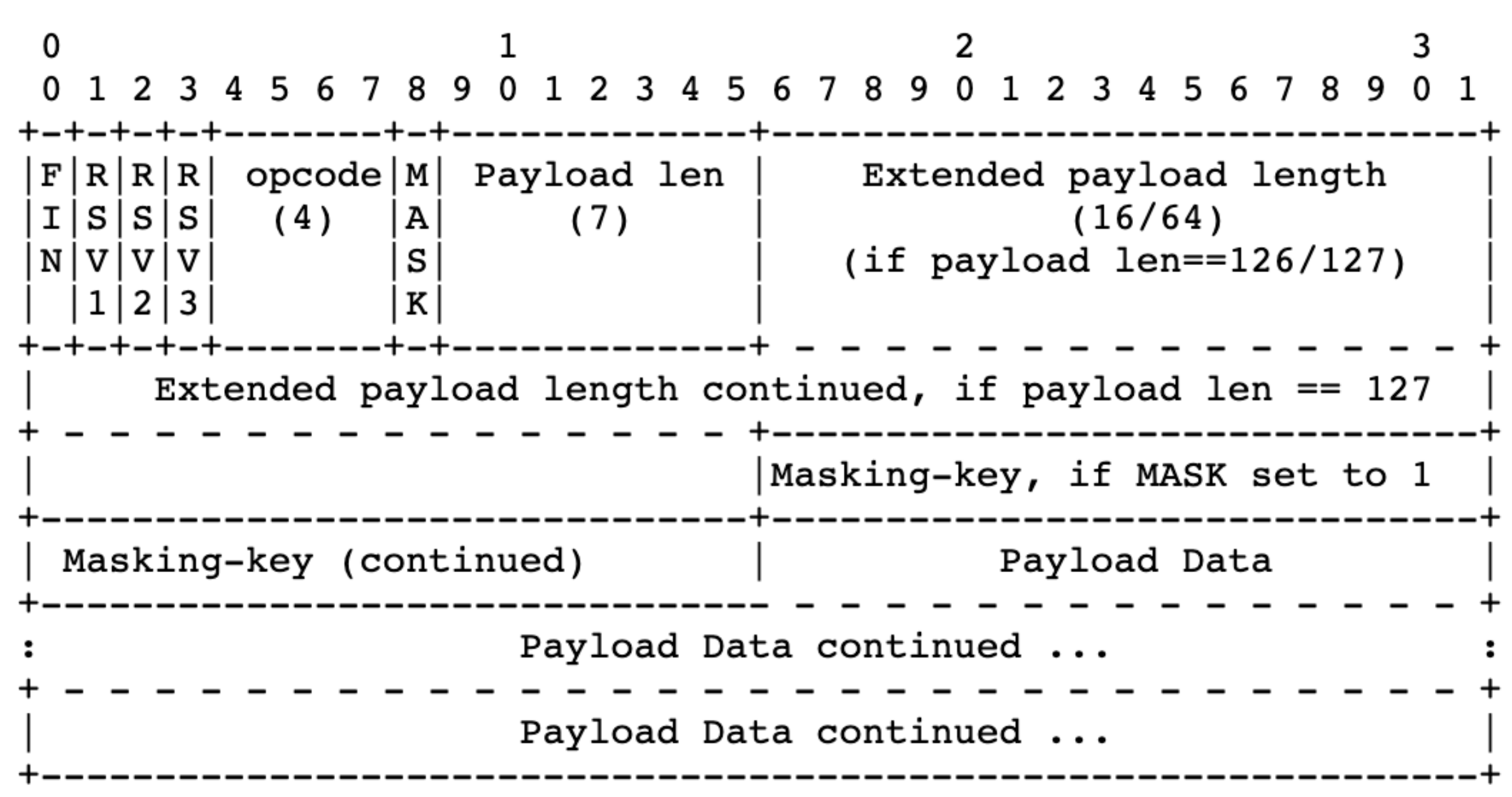

### • If the MASK bit  $== 1$ , the next 4 bytes (32 bits) is the

• If there is a mask, read these 4 bytes

• The mask will be randomly generated by the client for each message

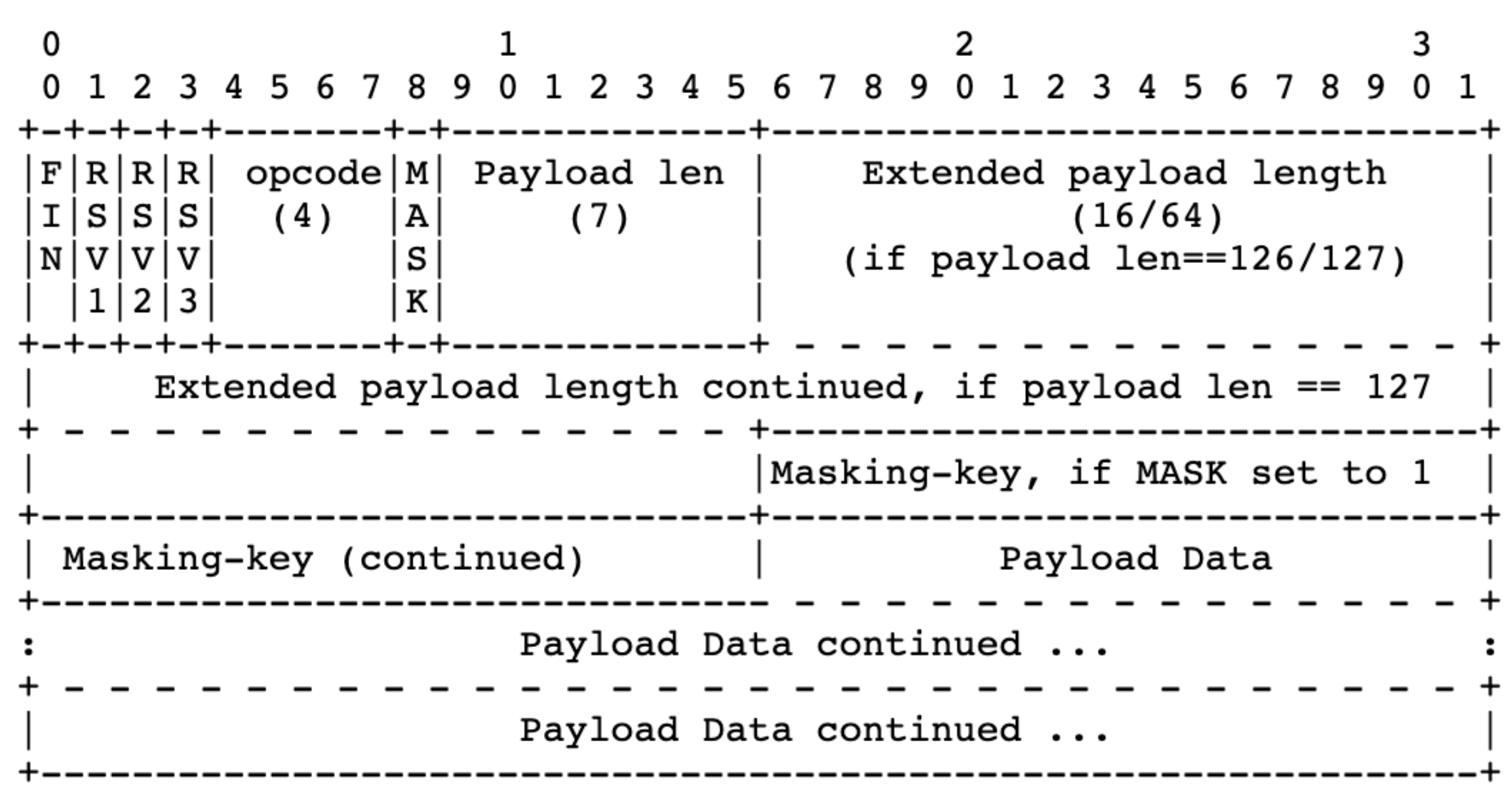

### • You must parse this each time a message is received

• Each 4 bytes of the payload has been XORed with the mask by the client • Read the payload 4 bytes at a time and XOR the bytes with the mask • If the length is not a multiple of 4, use only the bytes of the mask that are

### • Ie. Always reading 4 bytes will cause an index out of bounds error

- 
- 
- needed
	-

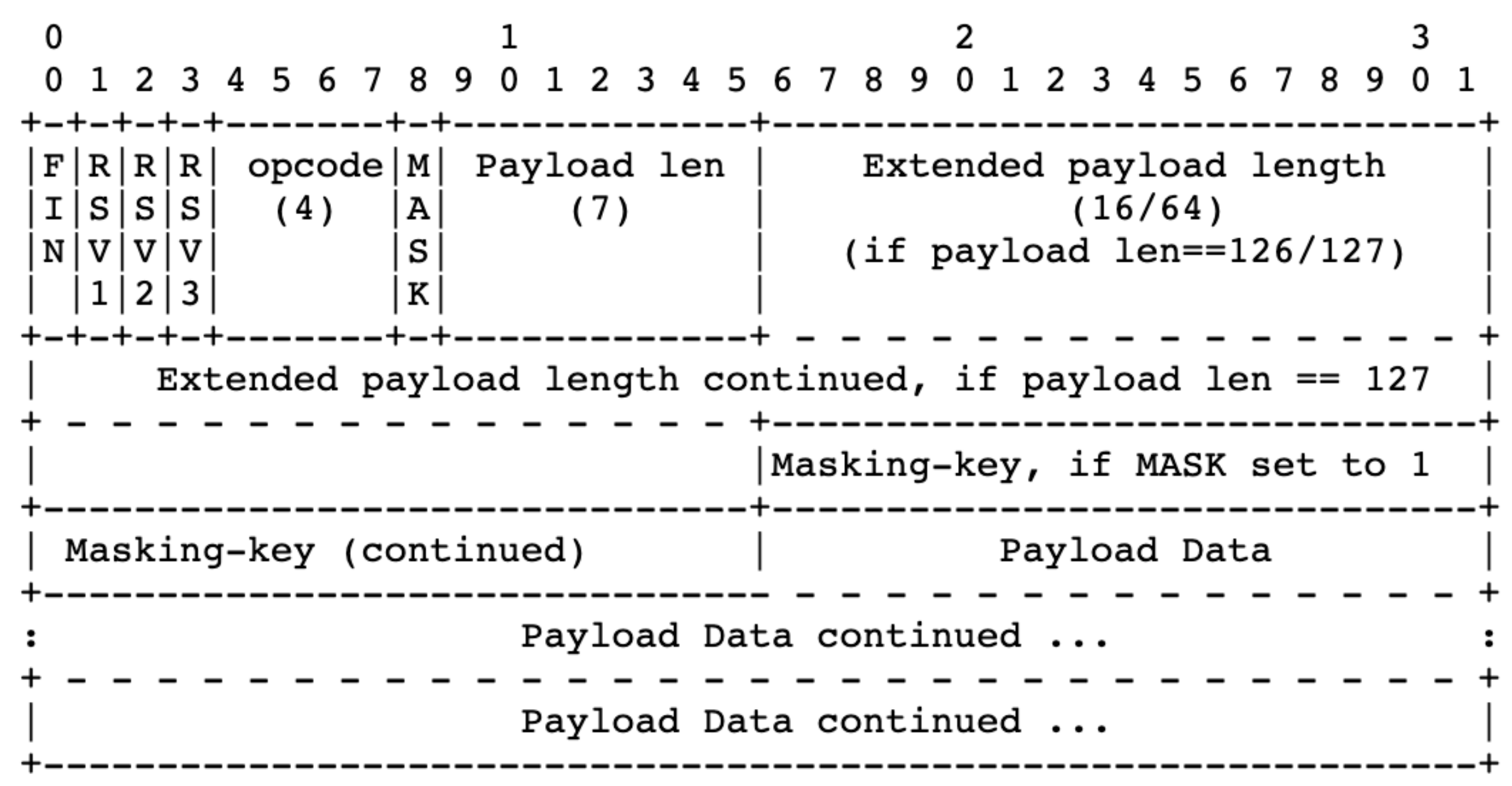

## XOR Example

- If 4 bytes of the message are:
	- 01001001\_01000011\_01010101\_00100001
- And the random mask is:
	- 01111011\_00100010\_01110101\_01110011
- This part of the payload will be "message XOR mask":
	- 00110010\_01100001\_00100000\_01010010
- When we receive these bits and XOR it with the mask again we get the original message bits:
	- 01001001\_01000011\_01010101\_00100001

• Once the payload is XORed with the mask 4 bytes at time we get the entire message • Then process the message

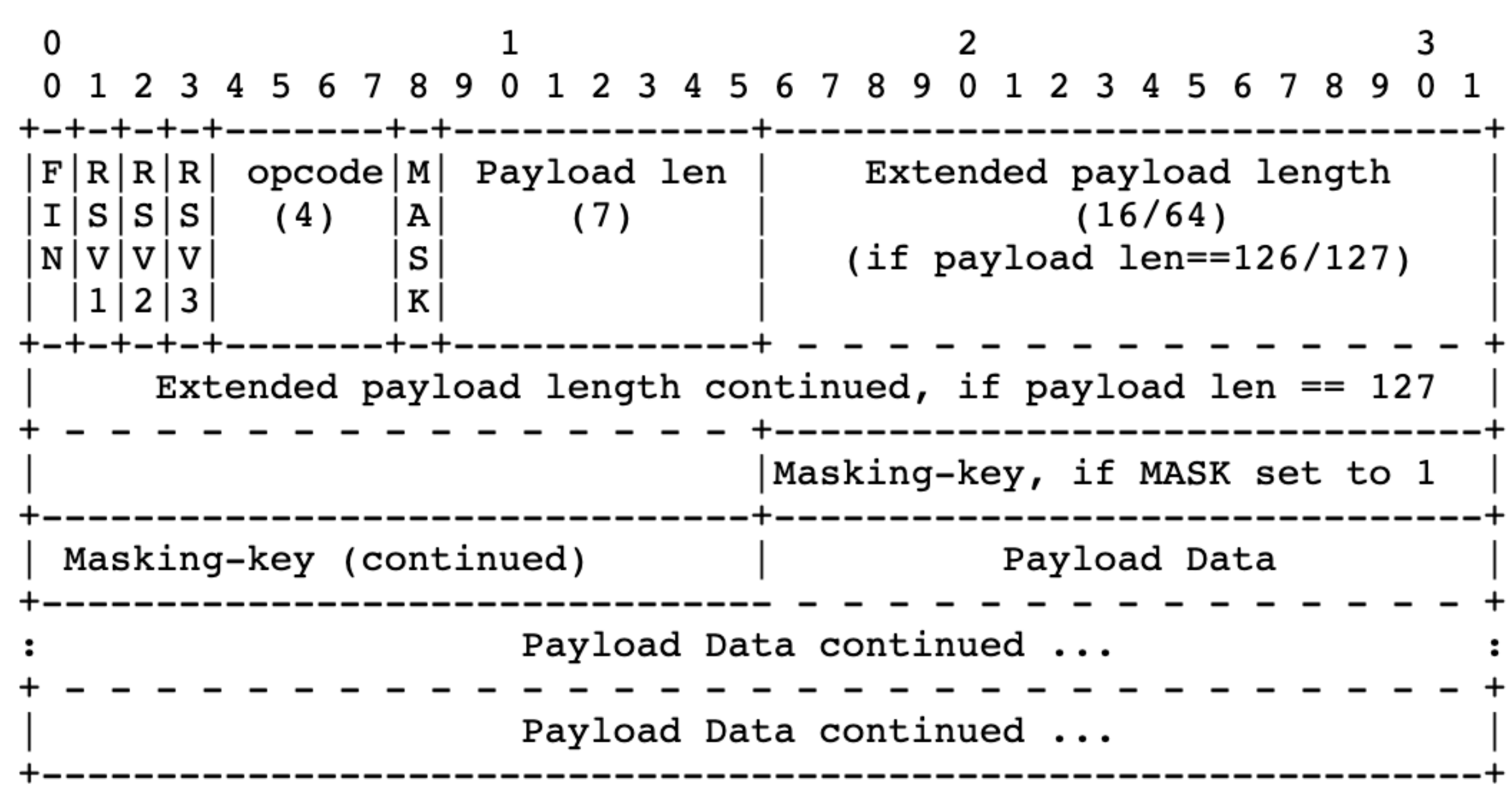

• To send a message to a client:

- Use this same protocol
- Assemble a byte array with the appropriate values

• Append your payload as bytes

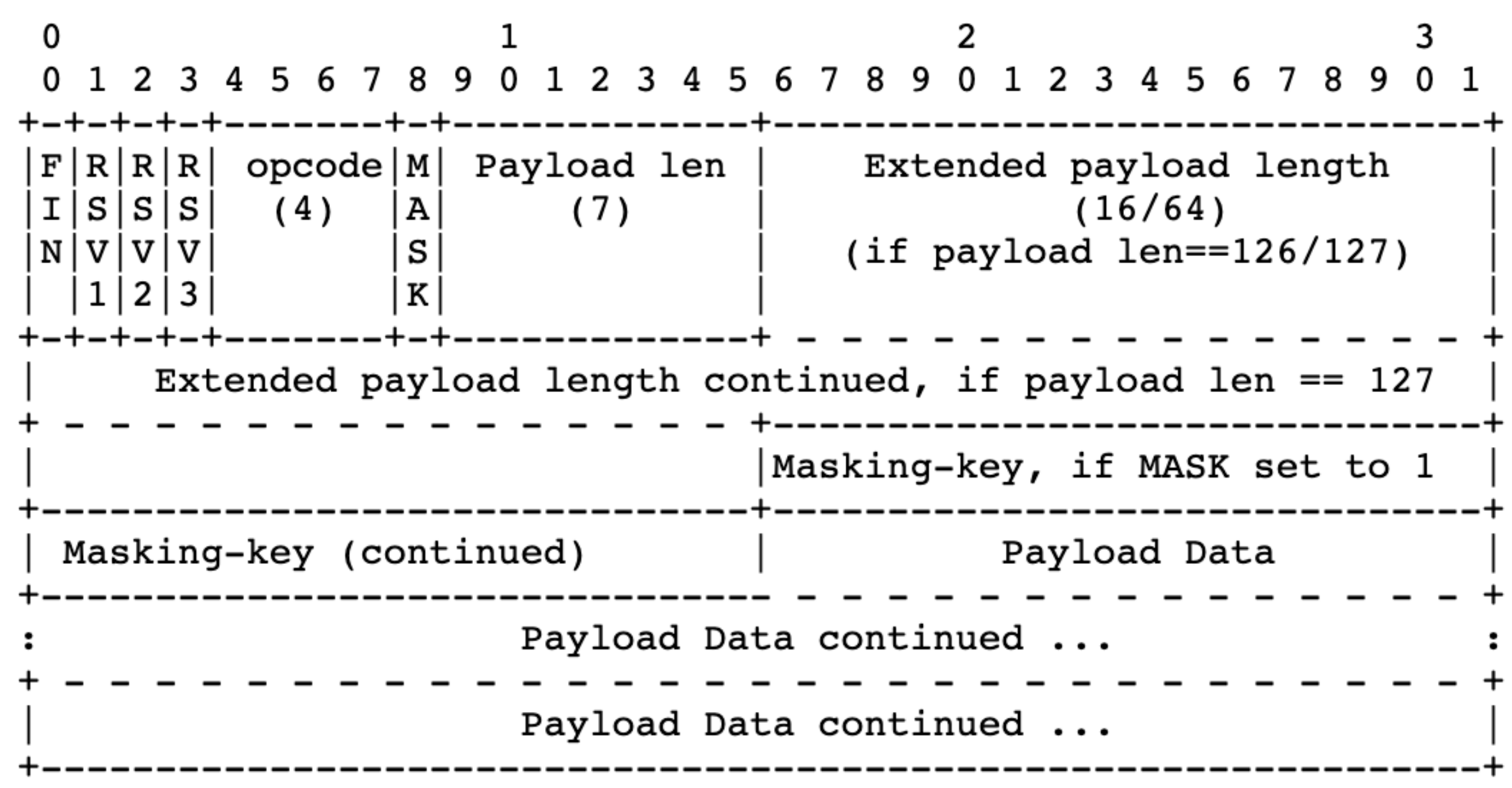

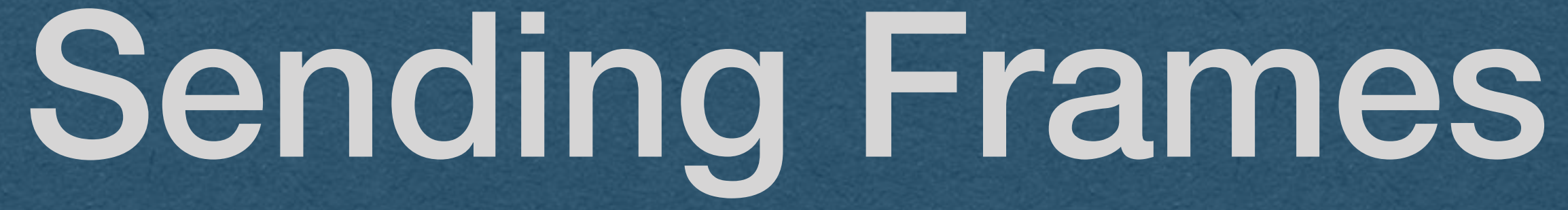

### • Do not use a mask when sending frames to a client • No caching concerns on server to client frames

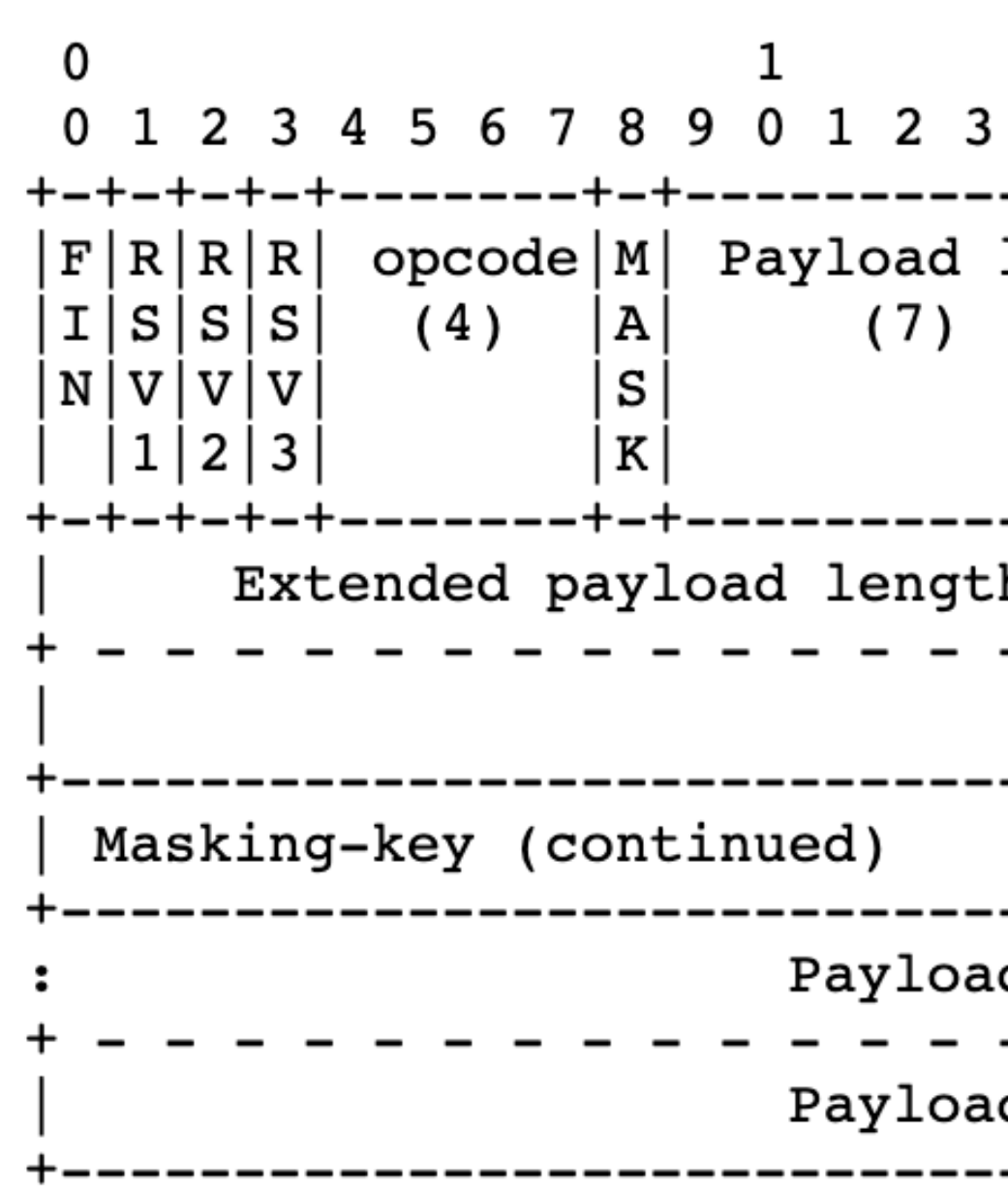

len | Extended payload length  $(16/64)$  $(if$  payload len==126/127) h continued, if payload len == 127 +-----------------------|Masking-key, if MASK set to 1 ----+---------------------------------Payload Data d Data continued ... d Data continued ...

- Example: For our purposes in the HW
	- FIN is always 1
	- RSVs are always 0
	- opcode is either 0001 (Sending text) or 1000 (close connection)
- Therefore, the first byte is either  $10000001 == 129$  or  $10001000 == 136$

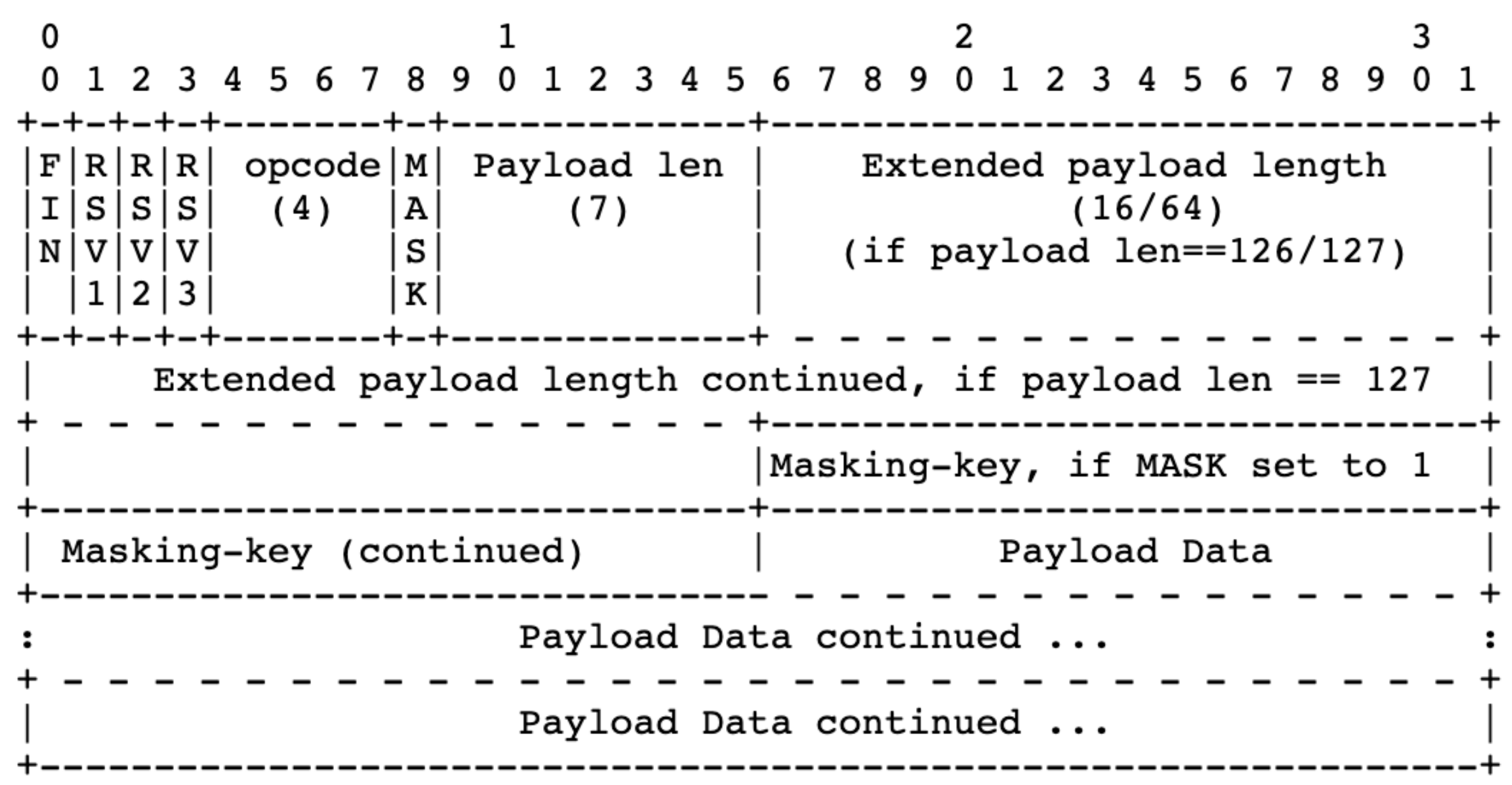

• Check the length of your payload to determine how many bits are needed for the length

• Follow the same format for payload length as the received messages

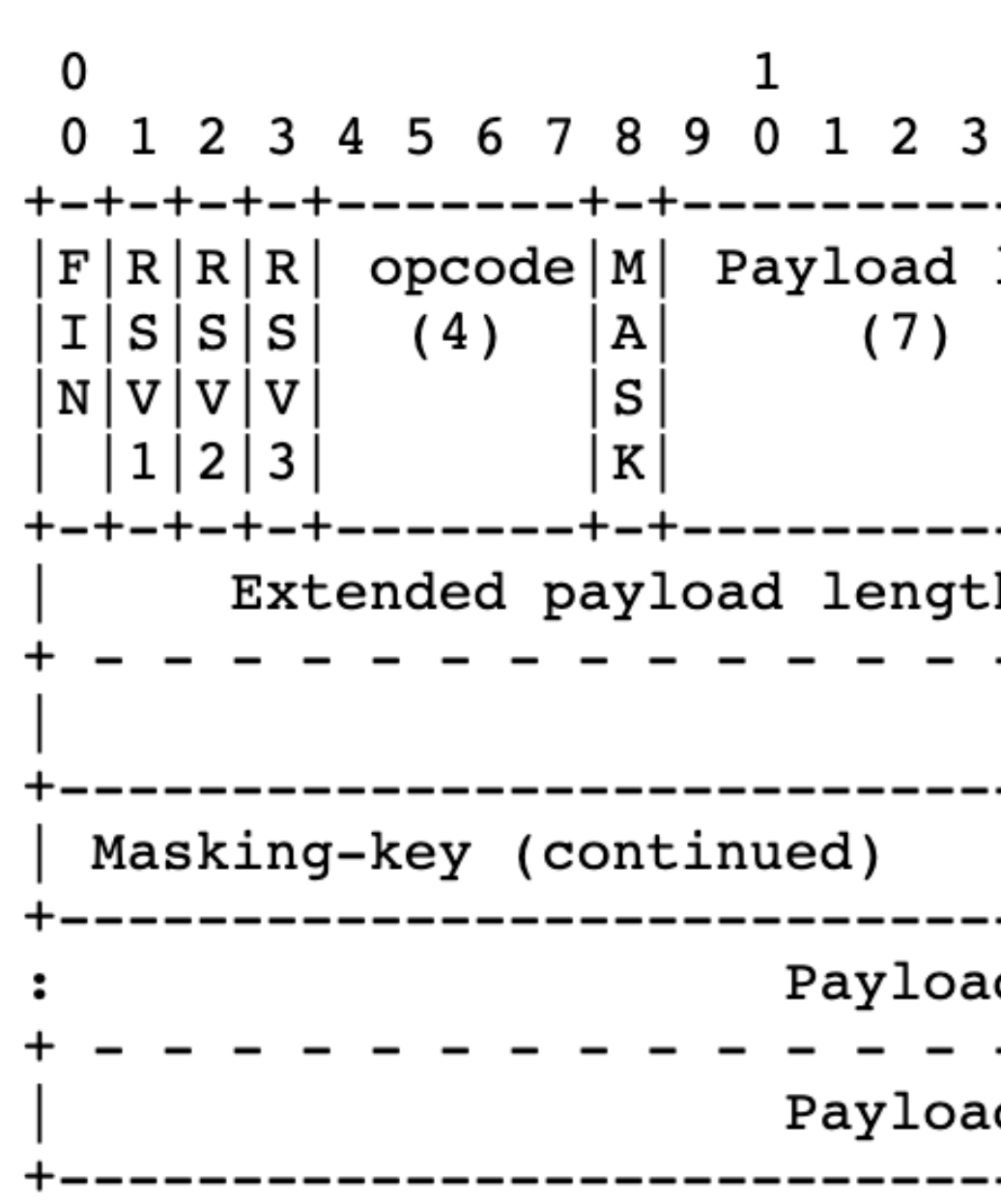

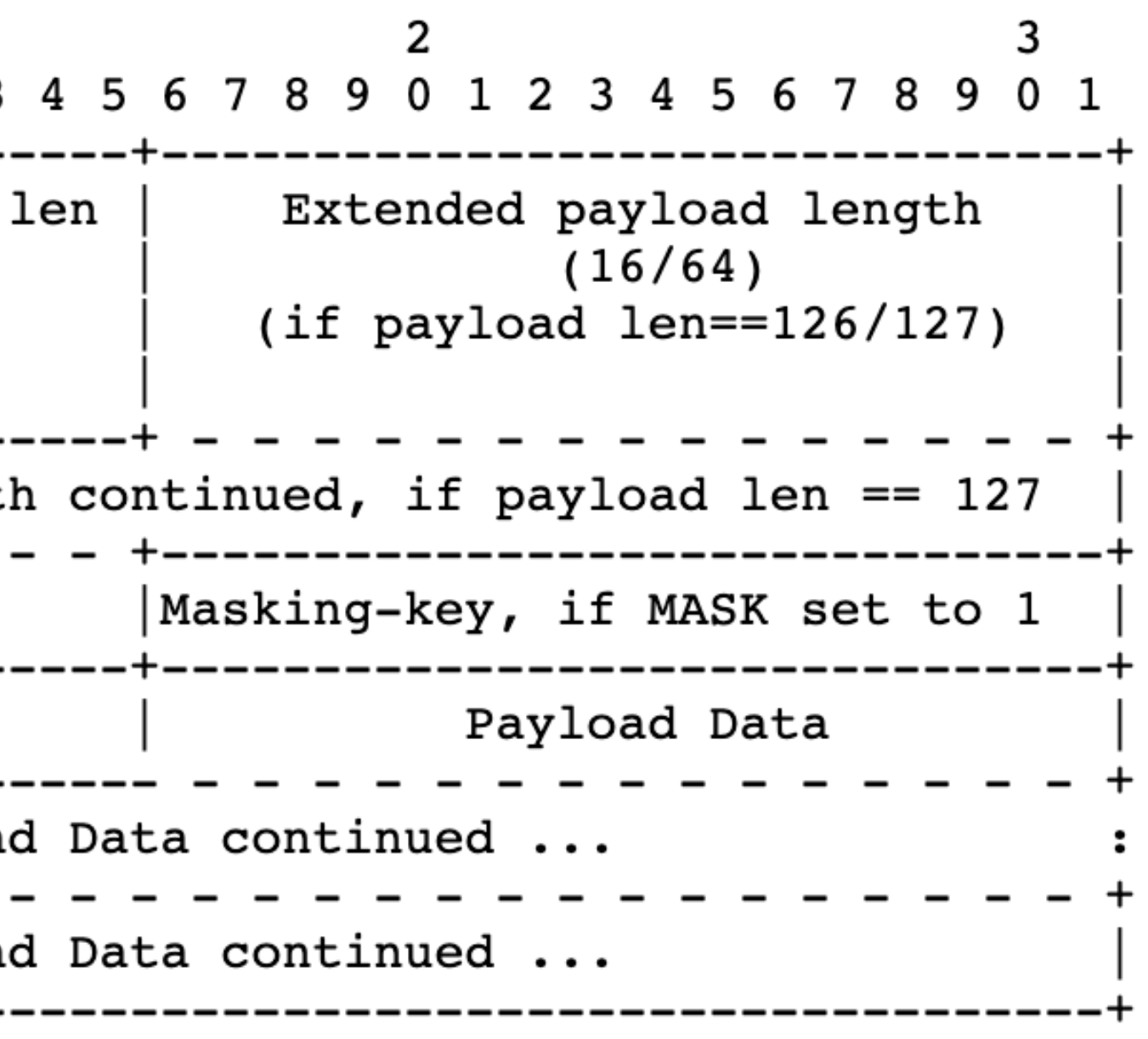

### • MASK bit is 0 and there are not mask bytes payload

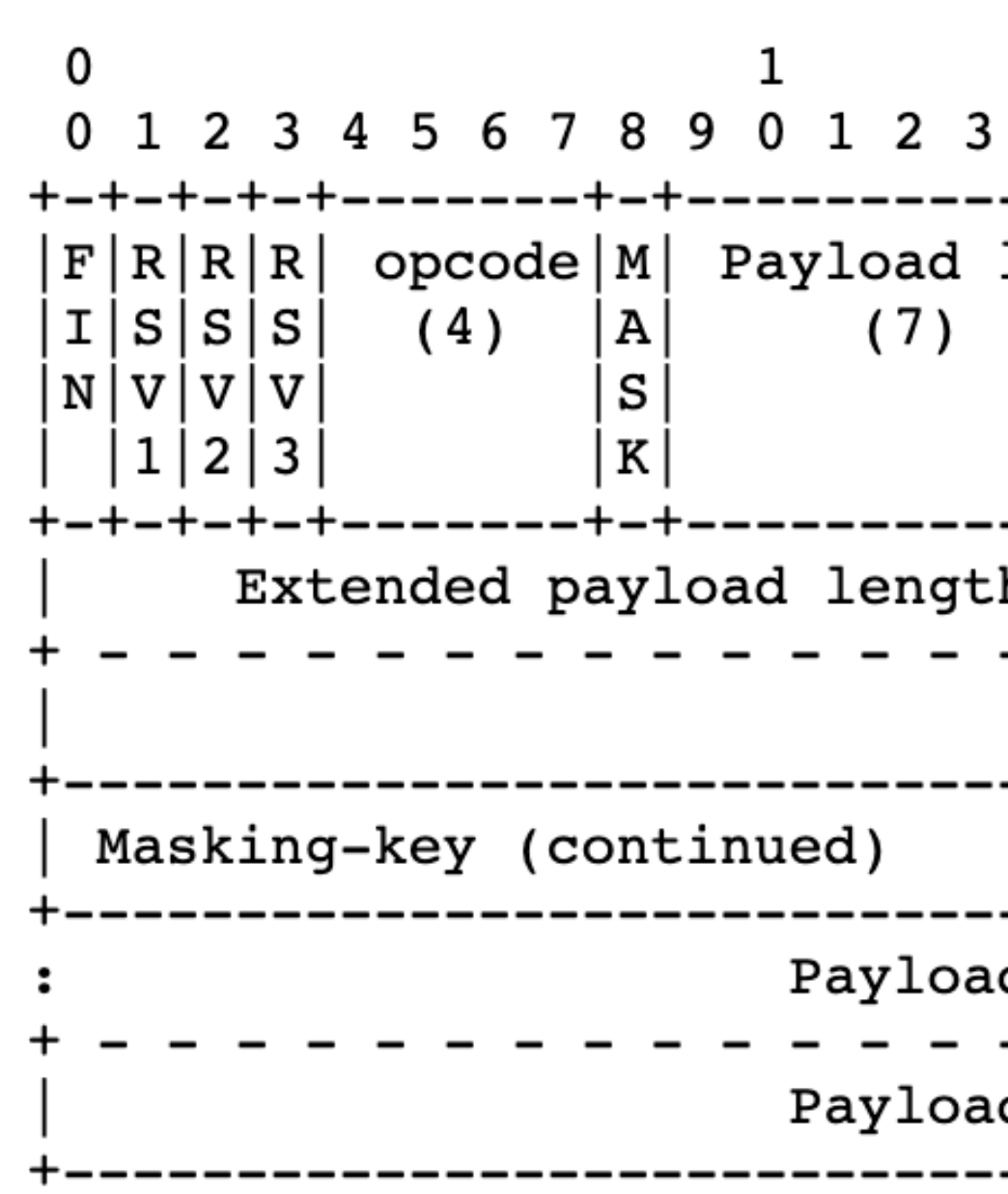

• After payload length, immediately add the bytes of the

Extended payload length len |  $(16/64)$  $(if$  payload len==126/127) h continued, if payload len ==  $127$ +-----------------------|Masking-key, if MASK set to 1 ----+---------------------------------Payload Data d Data continued ... d Data continued ...